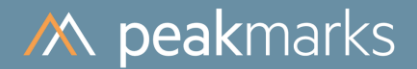

# peakmarks® Performance Study on **IBM Database Server**

**IBM Power versus IBM LinuxONE** October 2021

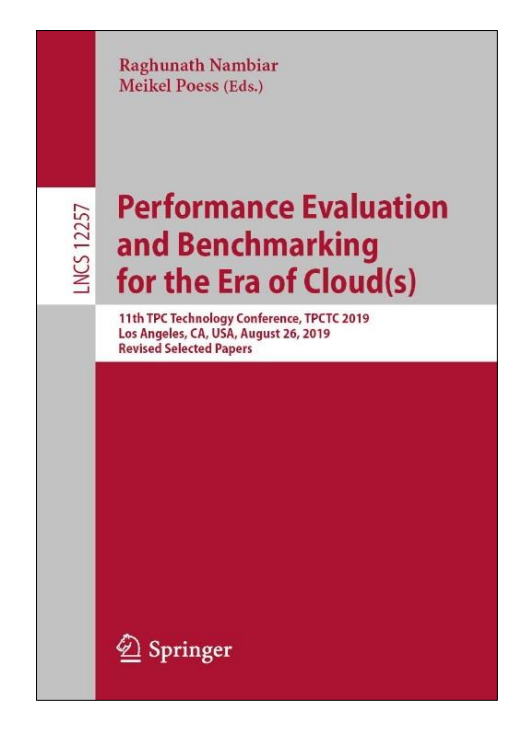

peakmarks® showcased its software at the 11<sup>th</sup> TPC Technology Conference 2019.

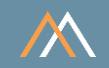

peakmarks® Software and its documentation are protected under intellectual property laws. The license agreement states that explicit permission is mandatory for any use, display, modification, distribution, transmission, licensing, transfer, publication, or demonstration of the peakmarks<sup>®</sup> Software and its documentation. The license also strictly prohibits reengineering, disassembling, or decompiling of the software.

peakmarks<sup>®</sup> is a registered trademark. Other names may be trademarks of their respective owners.

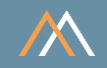

All performance data were determined with the peakmarks® Software under certain conditions and do not necessarily correspond to the manufacturer's specifications.

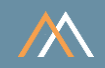

[MBps] megabyte per second [GBps] gigabyte per second

[dbps] database blocks per second

redo blocks per second [rbps]

[dbpt] database blocks per transaction

[kBpt] kilobyte per transaction

 $[s]$ seconds  $[ms]$ milliseconds  $[\mu s]$ microseconds

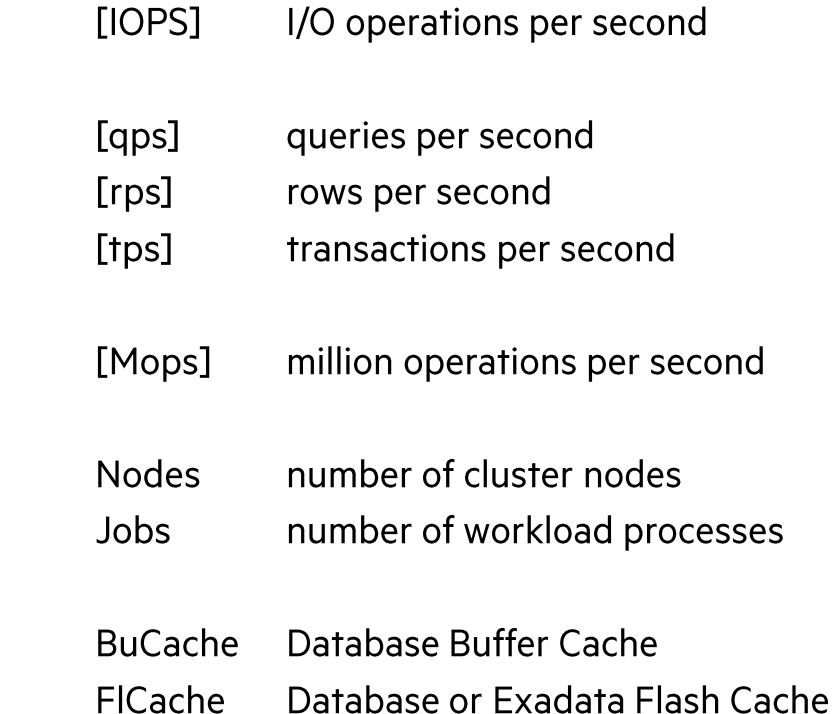

 $\overline{112}$ 

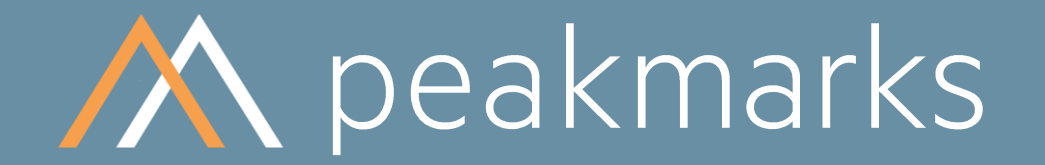

Performance is not everything. But without performance, everything is worth nothing.

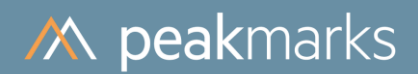

Platform description

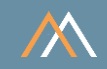

### Server

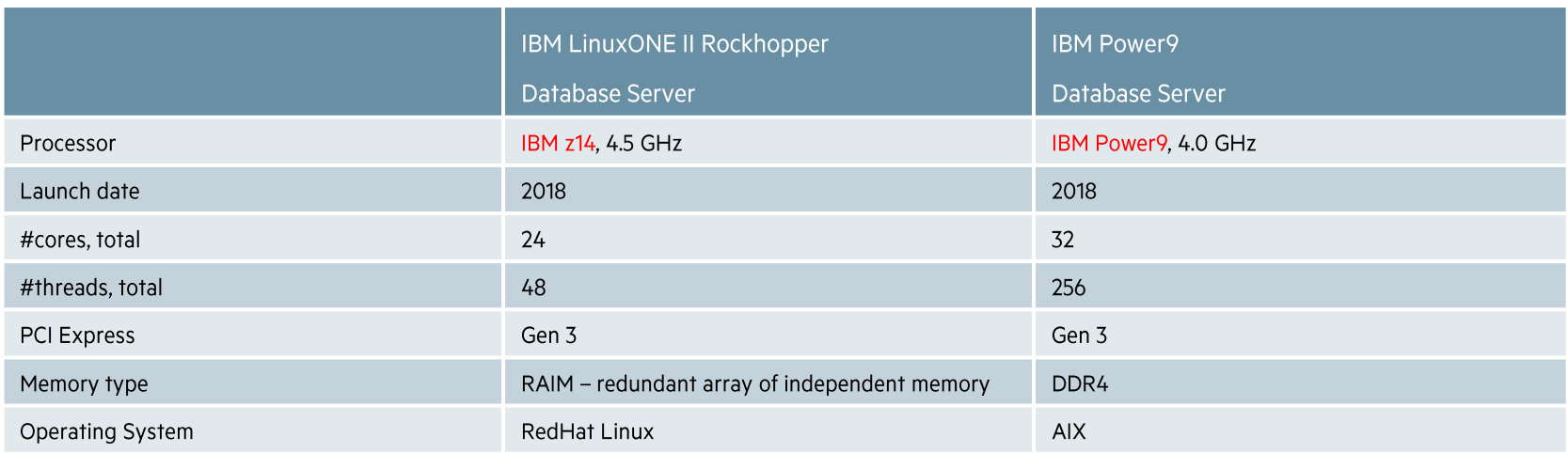

#### **Notes**

• The IBM Power uses configurable simultaneous multithreading (SMT), in this case SMT-8 (8 threads per core).

- IBM introduced simultaneous multithreading (SMT) for the z13 processor. z processors use SMT-2 (2 threads per core).  $\bullet$
- IBM introduced SIMD support for the z13 processor, which is used by the Oracle 19c in-memory technology.  $\bullet$
- $\bullet$  . The peakmarks® performance reports show the performance per CPU (in terms of Oracle CPU\_COUNT) to enable comparability of the results.

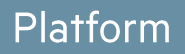

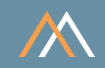

# Database

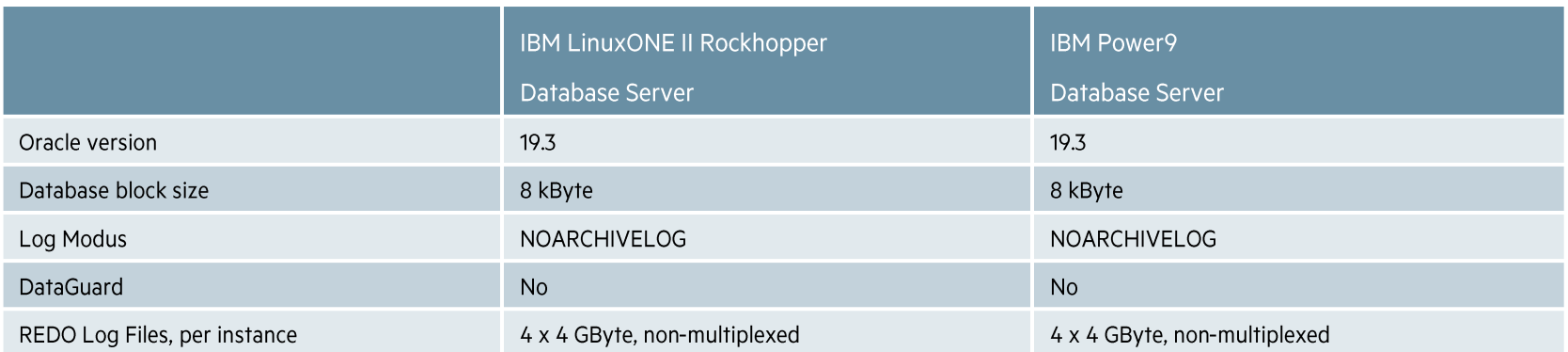

#### **Note**

Both servers have the same core factor (1.0) according to Oracle licensing policy.

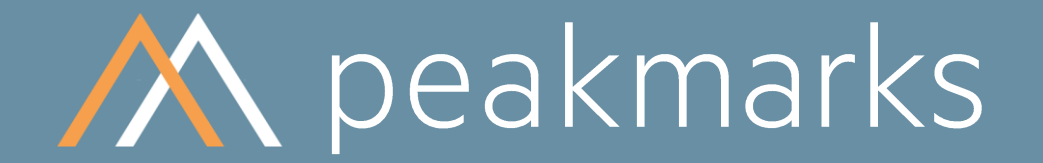

Simple. Representative. Fast.

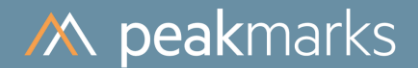

# peakmarks® Workload Overview

# More than 30 micro-benchmarks in 8 workload groups

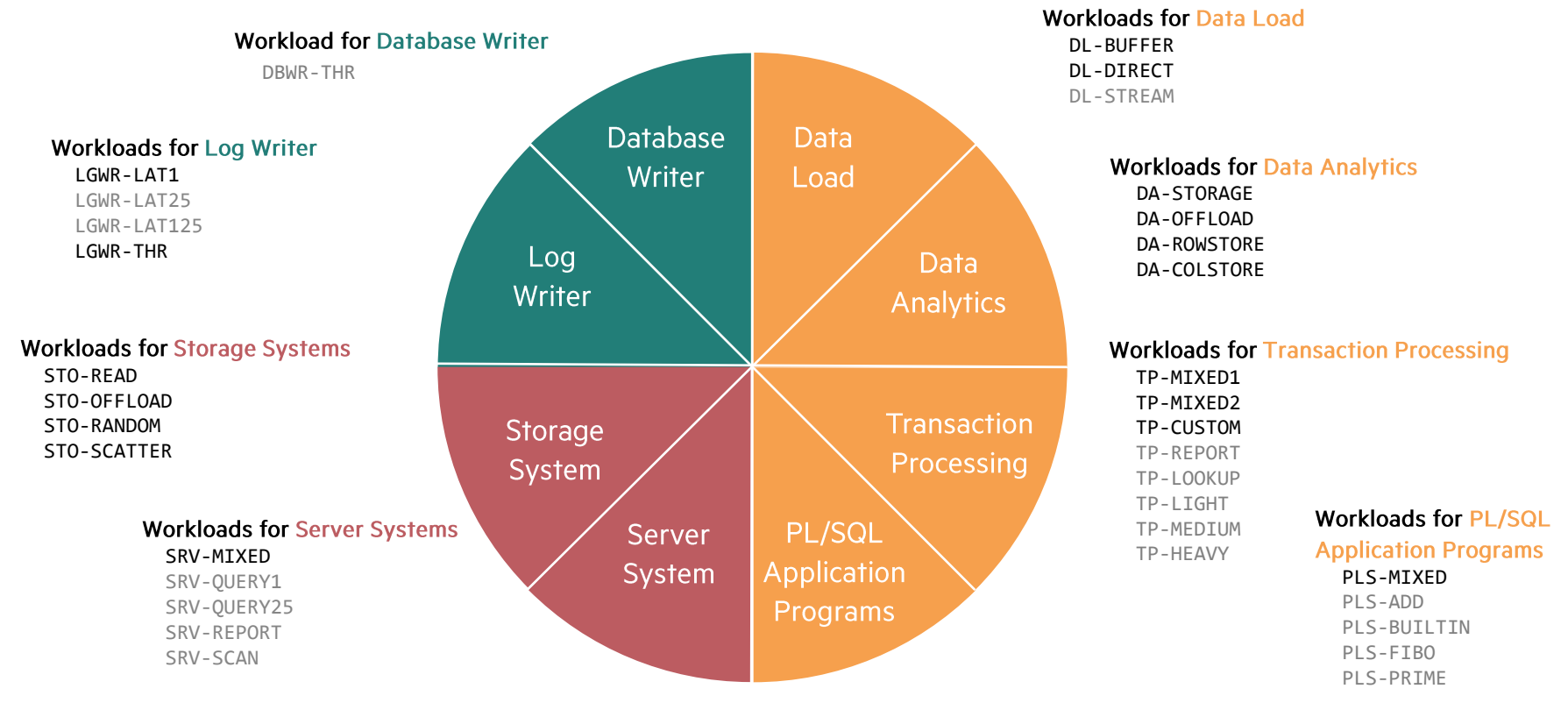

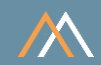

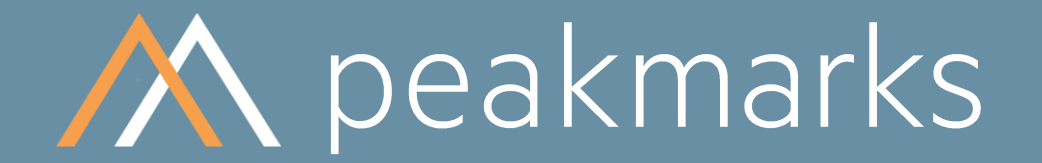

Stop guessing. Start measuring.

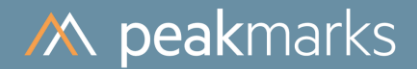

# Workloads to determine the

# **Server Performance in Database Operations**

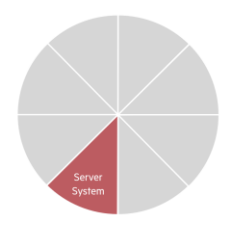

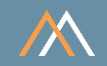

## Motivation

The server performance significantly impacts the performance of all database operations.

The goal is to

- Validate the performance capabilities (speed, throughput, scalability) of server components in database operation: processors, main memory, and internal memory channels
- Determine the impact of server virtualization, multithreading, NUMA effects, and encryption on server performance
- Optimize database license and maintenance costs for server system

#### **Notes**

Some cloud service providers do not publish their server components and configurations, and these are subject to change without prior notice.

Customers need to know the per-thread performance, which significantly impacts application process performance.

Customers need to know the per-core performance, which significantly impacts Oracle license costs. In some cases, Oracle licensing costs exceed infrastructure costs.

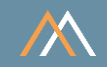

# **Key Performance Metrics**

- SQL query throughput in queries per second [qps]  $\mathcal{C}$
- SQL query response time in milliseconds [ms]  $\mathcal{C}^{\mathcal{A}}$
- Logical reads in database blocks per second [dbps]  $\mathcal{C}$
- SQL buffer cache scan rate in megabytes per second [MBps]  $\mathcal{C}$

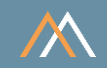

# **Description**

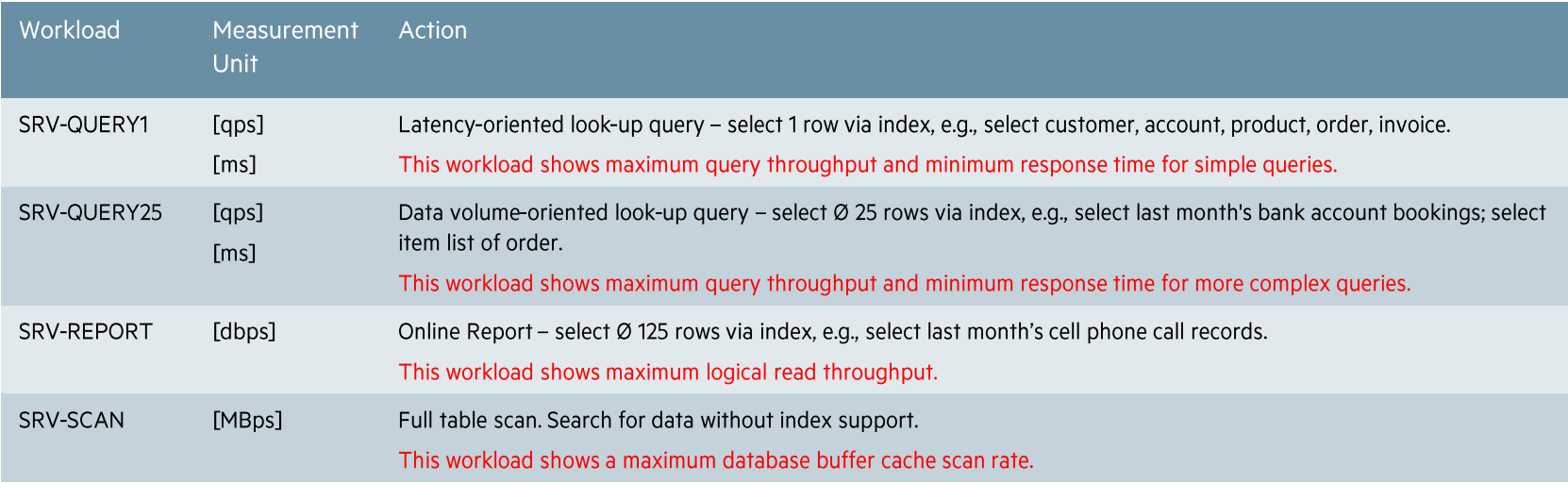

#### **Notes**

• All accessed data is completely stored in the database buffer cache. There are no I/O operations, and all SRV workloads are CPU-bound.

• These kinds of queries are generic to all applications in all industries.

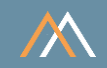

# Description

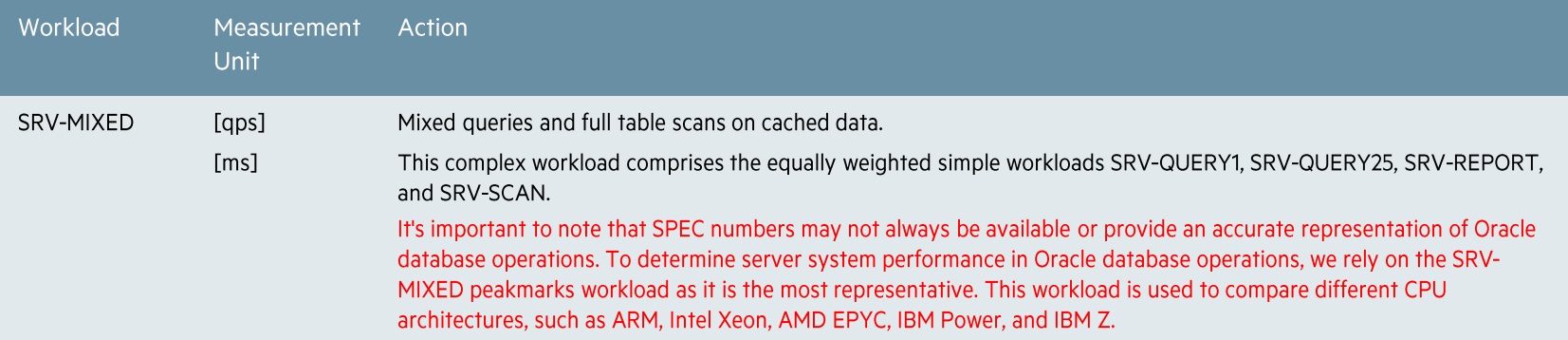

#### **Notes**

• All accessed data is completely stored in the database buffer cache. There are no I/O operations, and all SRV workloads are CPU-bound.

• These kinds of queries are generic to all applications in all industries.

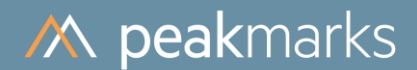

# **Server System Performance**

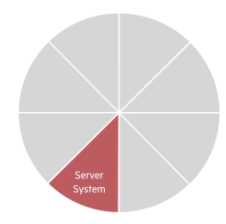

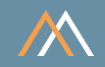

# Workload SRV-QUERY1 - Simple look-up query, highest throughput, lowest response time

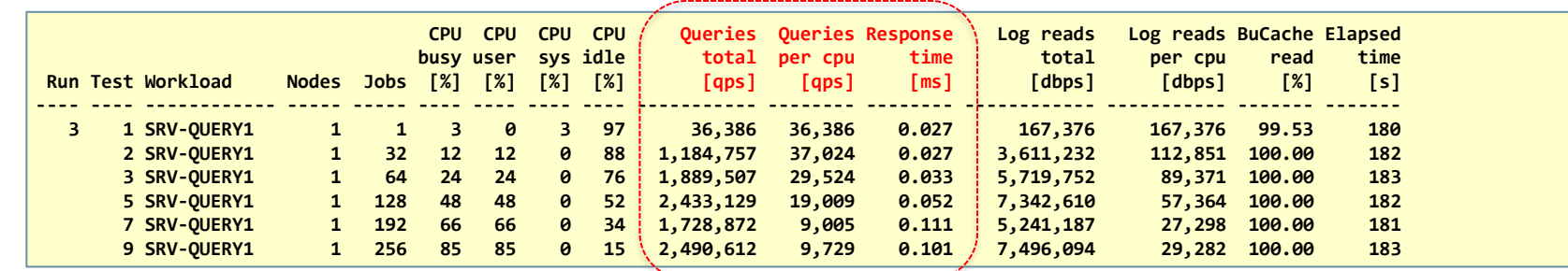

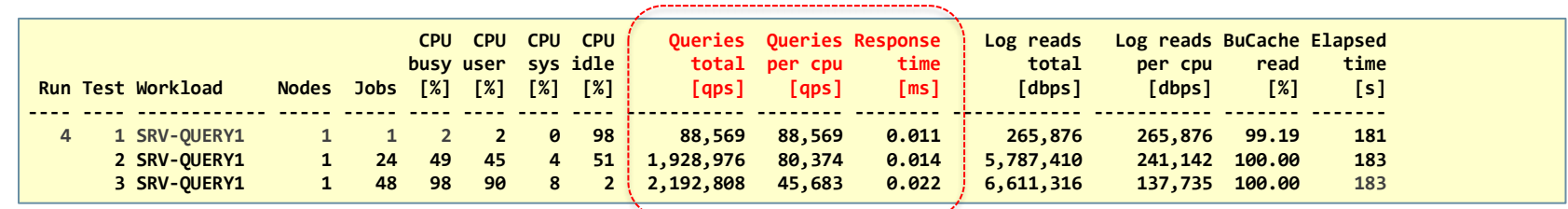

----------------------------

#### Notes

- The Power9 server achieves 77,832 look-up queries per second per core (at full CPU utilization).
- The LinuxONE server achieves 91,367 look-up queries per second per core, providing significantly better response time (at full CPU utilization). •
- The LinuxONE server provides better application process performance (thread performance), between factor 2.4 (low CPU utilization) and 4.7 (high CPU utilization). •

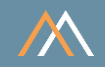

# Workload SRV-QUERY25 - More complex query, highest throughput, lowest response time

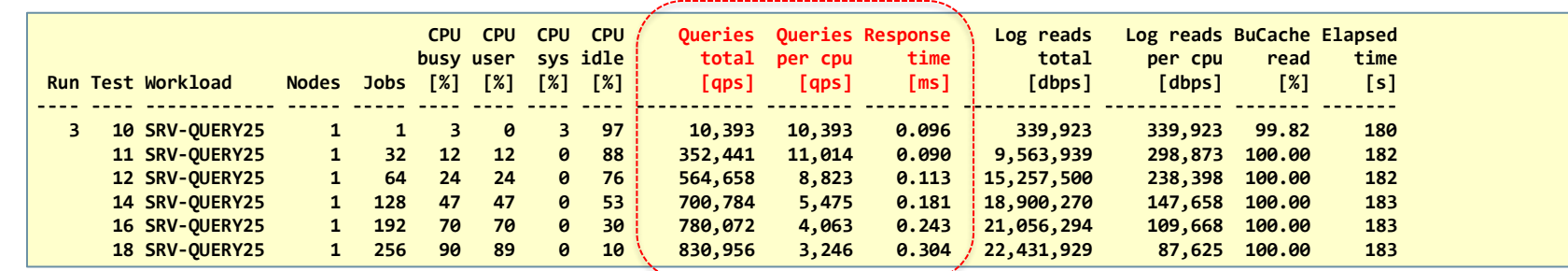

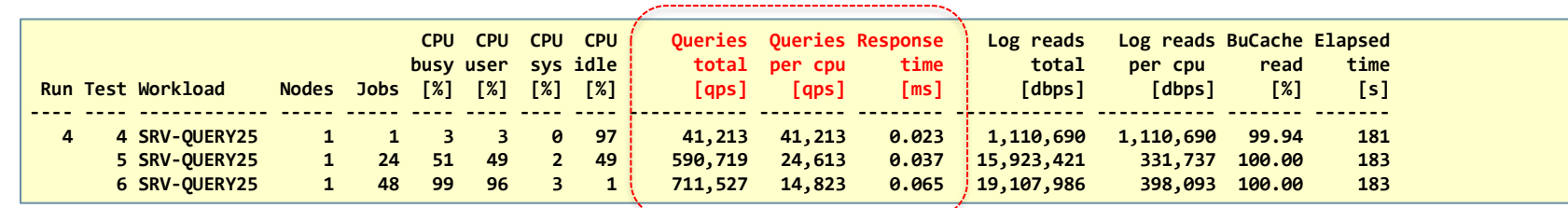

------------------------

#### Notes

- The Power9 server achieves 25,969 queries per second per core (at full CPU utilization).
- The LinuxONE server achieves 29,647 queries per second per core, providing significantly better response time (at full CPU utilization). •
- The LinuxONE server provides better application process performance (thread performance), between factor 3.9 (low CPU utilization) and 4.5 (high CPU utilization). •

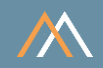

# Workload SRV-REPORT - Online Report, max throughput of Logical Reads

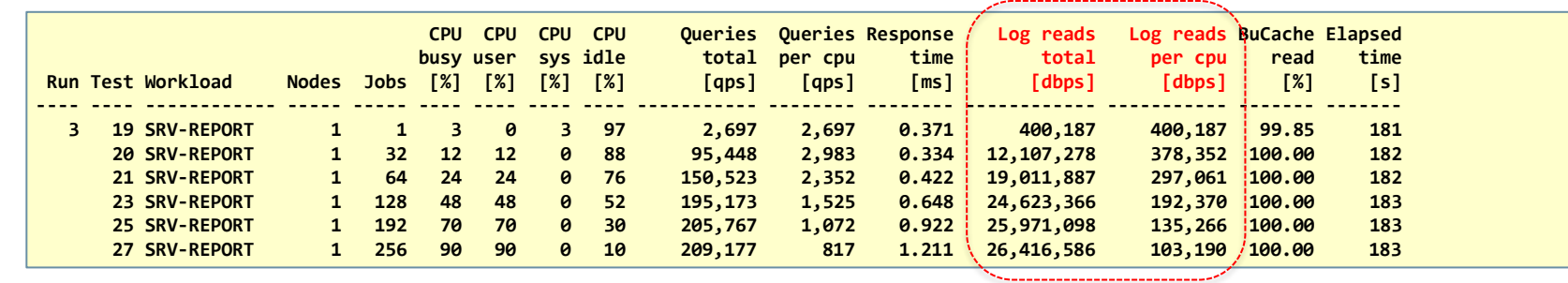

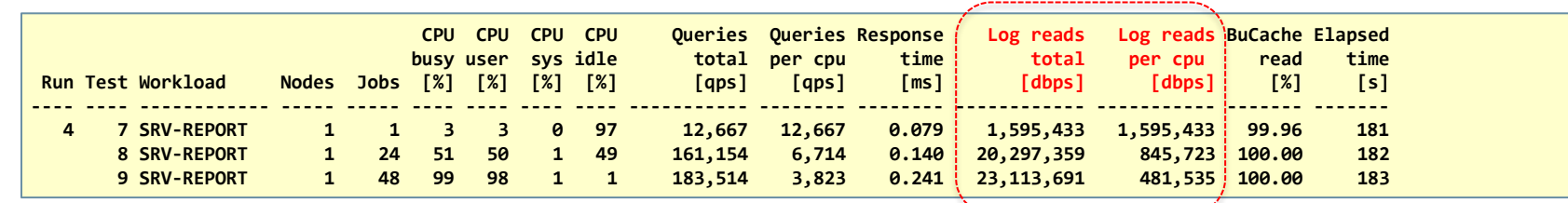

#### Notes:

• The Power9 server achieves 825,518 logical reads per second per core (at full CPU utilization).

• The LinuxONE server achieves 963,070 logical reads per second per core (at full CPU utilization).

IBM LinuxONE II<br>24c, 48t, Launch 2018

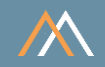

# Workload SRV-SCAN - Scan-Rate in Oracle Buffer Cache

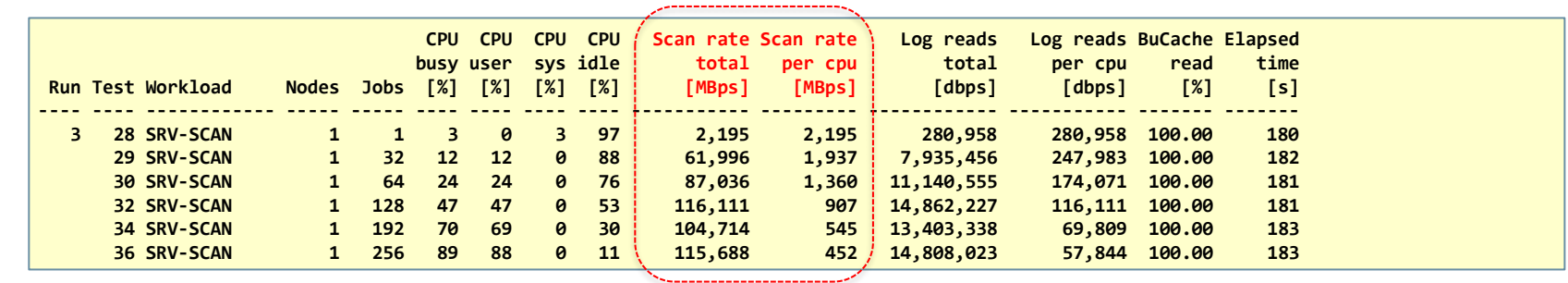

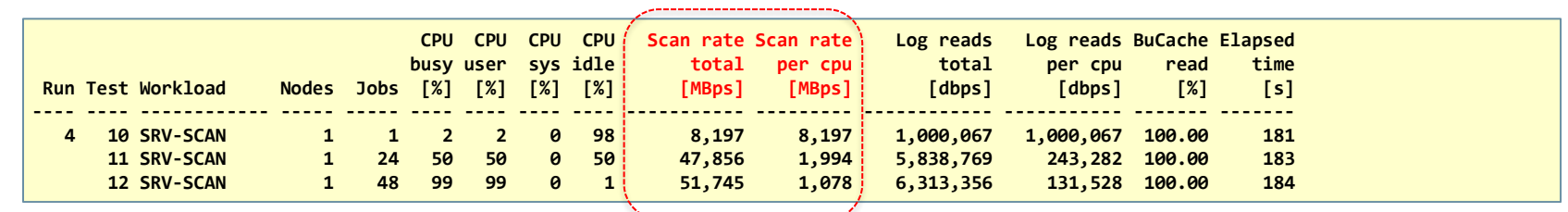

#### Notes:

• The Power9 server achieves a scan rate of 3,615 MBps per second per core (at full CPU utilization).

• The LinuxONE server achieves a scan rate of 2,156 MBps per second per core (at full CPU utilization).

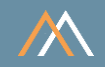

# Workload SRV-MIXED - Mixed queries and full table scans

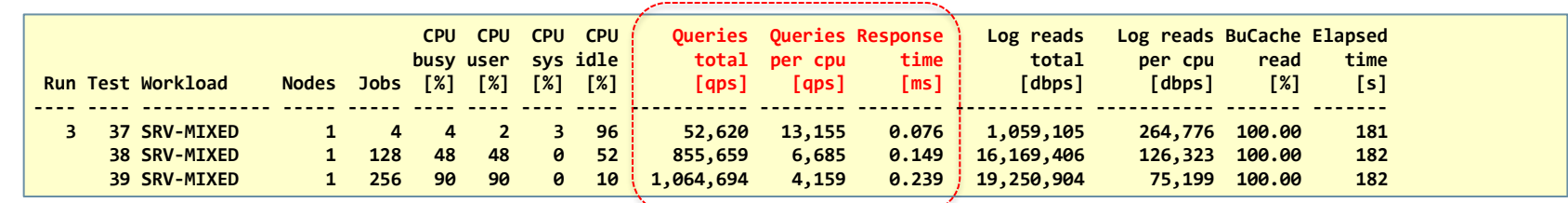

...................

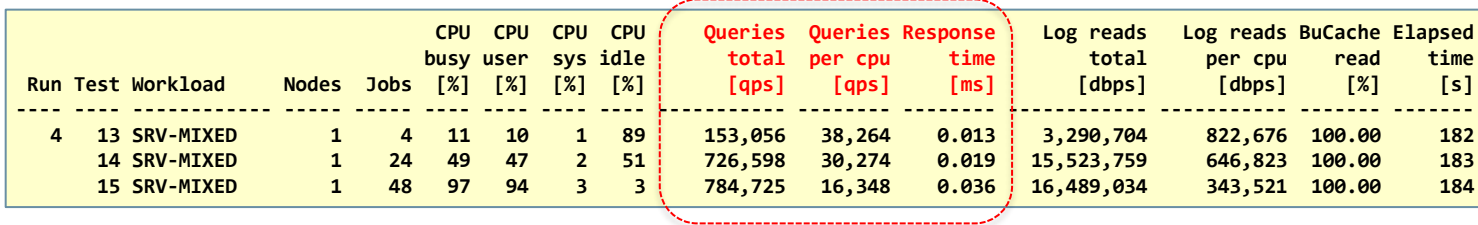

#### Notes

- The Power9 server achieves 33,271 queries and scans per second per core (at full CPU utilization).
- The LinuxONE server achieves 32,697 queries and scans per second per core (at full CPU utilization). •
- Overall, the LinuxONE server provides better application process performance (thread performance), between factor 2.9 (low CPU utilization) and 3.9 (high CPU utilization). •

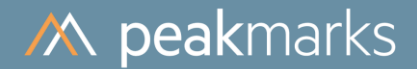

# Workloads to determine the Data Analytics Performance

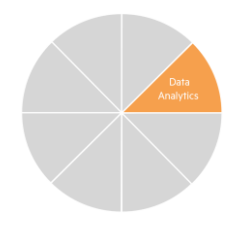

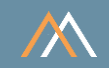

# Motivation

In general, data analytics operations cause full table scans. The performance of full table scan operation depends on the location of data in the storage hierarchy (storage, memory) and the technology used to boost scan performance (smart scan for the data location storage system, inmemory column store for the data location memory).

# The goal is to

- Optimize data scan throughput
- Validate the impact of several factors on data analytics performance
	- Smart scan offload technology  $\mathcal{D}$
	- In-memory column store technology  $\bar{\rm p}$
- Optimize Oracle license and maintenance costs

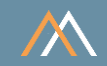

**Key Performance Metrics** 

SQL data scan rate in megabytes per second [MBps] or rows per second [rps]  $\mathbb{R}^n$ 

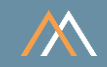

# Description

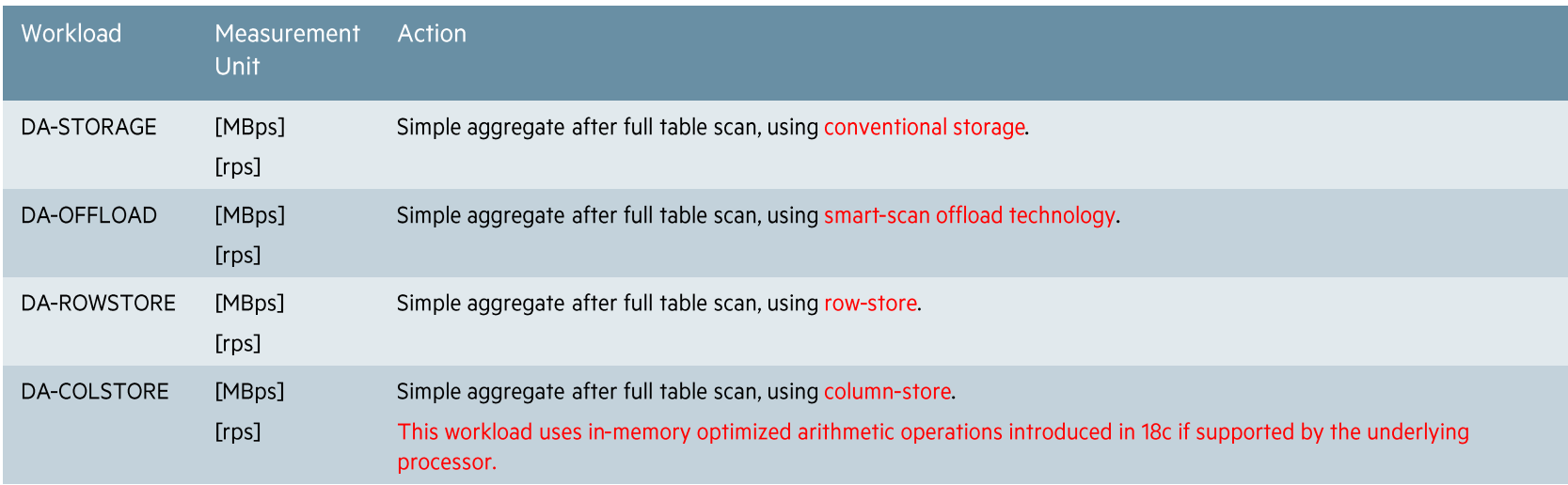

#### Notes:

• These analytic workloads are generic to all applications in all industries.

• The workloads DA-ROWSTORE and DA-COLSTORE are CPU-bound workloads.

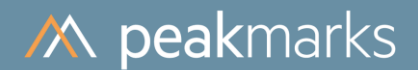

# Data Analytics Performance

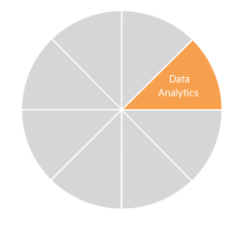

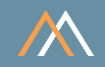

## Workload DA-ROWSTORE - Data scan using buffer cache row store

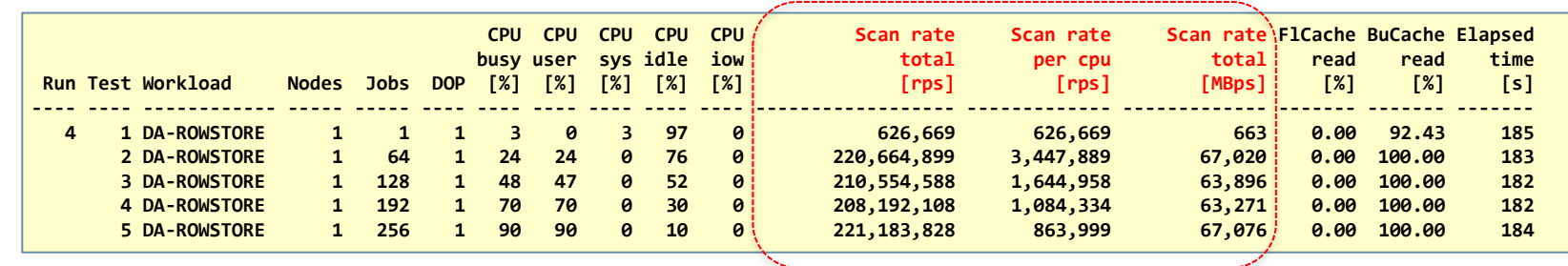

#### Note

Run 4 test 1 did not deliver an optimal result, as the buffer cache was not sufficiently warmed up.

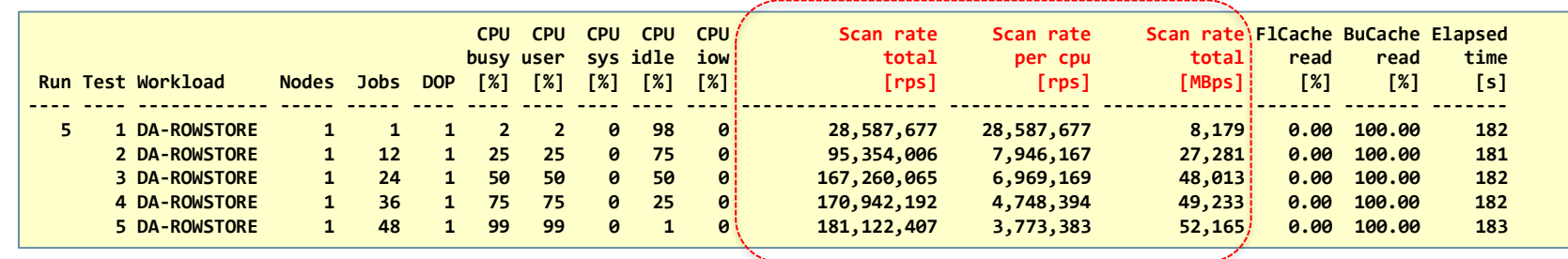

#### **Notes**

• The scan rate in [rps] is derived and depends on the data model. The peakmarks data model uses a row length of approx. 300 bytes.

The Power9 server achieves a scan rate of 6,911,994 MBps per core (at full CPU utilization). •

The LinuxONE server achieves a scan rate of 6,655,902 MBs per core (at full CPU utilization). •

Overall, the LinuxONE server provides better application process performance (thread performance), between factor 2.9 (low CPU utilization) and 3.9 (high CPU utilization). •

24c, 48t, Launch 2018 IBM LinuxONE II

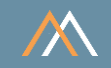

# Workload DA-COLSTORE - Data scan using column store

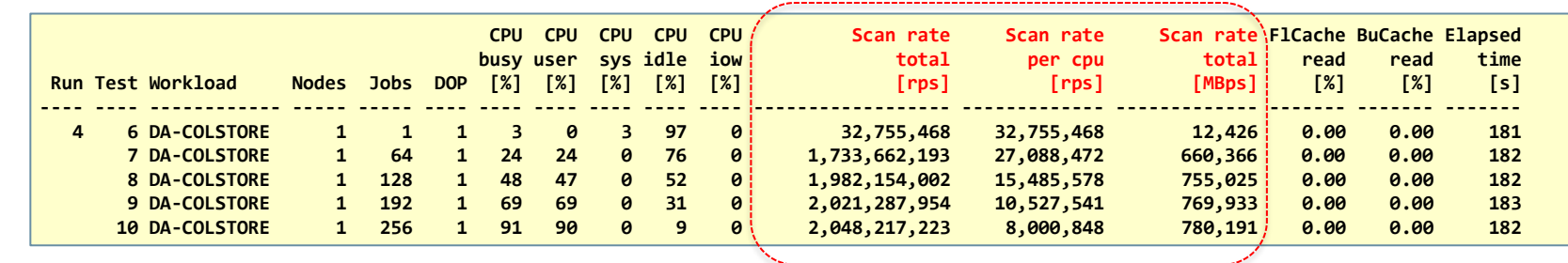

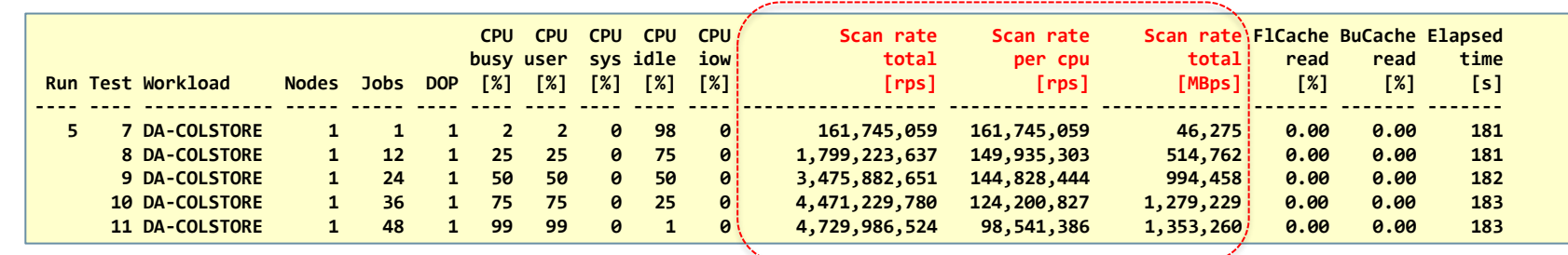

#### Notes

• The scan rate in [MBps] is derived and depends on the data model. The peakmarks data model uses a row length of approx. 300 bytes.

The Power9 server achieves a scan rate of 64,006,788 rps per core (at full CPU utilization). •

The LinuxONE server achieves a scan rate of 100,637,186 rps per core (at full CPU utilization). •

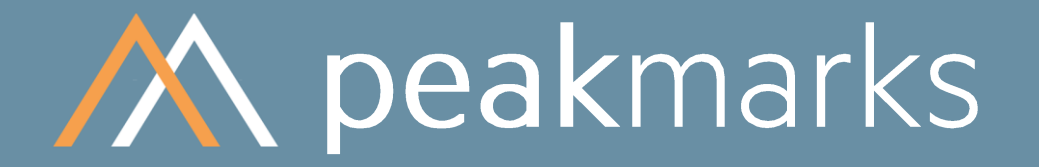

Swiss precision in performance measurement.

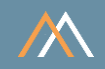

The per-core performance determines the number of cores required to run an application and thus significantly influences Oracle license and maintenance costs.

The per-thread performance has a significant impact on

- the response time of queries and transactions in online applications
- the degree of parallelism for batch-oriented applications, e.g., end-of-day processing  $\mathcal{L}_{\mathcal{A}}$

# Conclusion

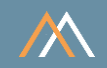

# Per-Core Performance based on peakmarks® workload SRV-MIXED

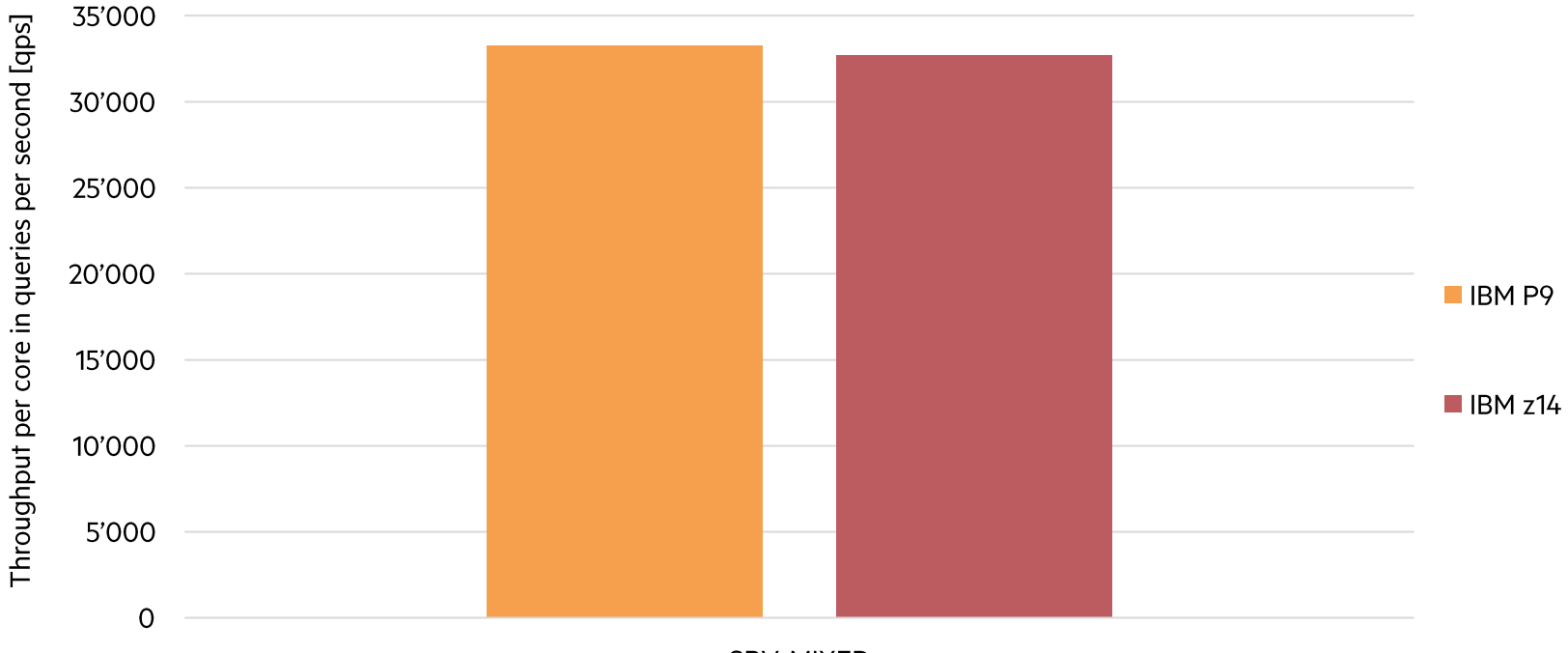

SRV-MIXED

# Conclusion

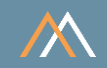

# Per-Thread Performance based on peakmarks® workload SRV-MIXED

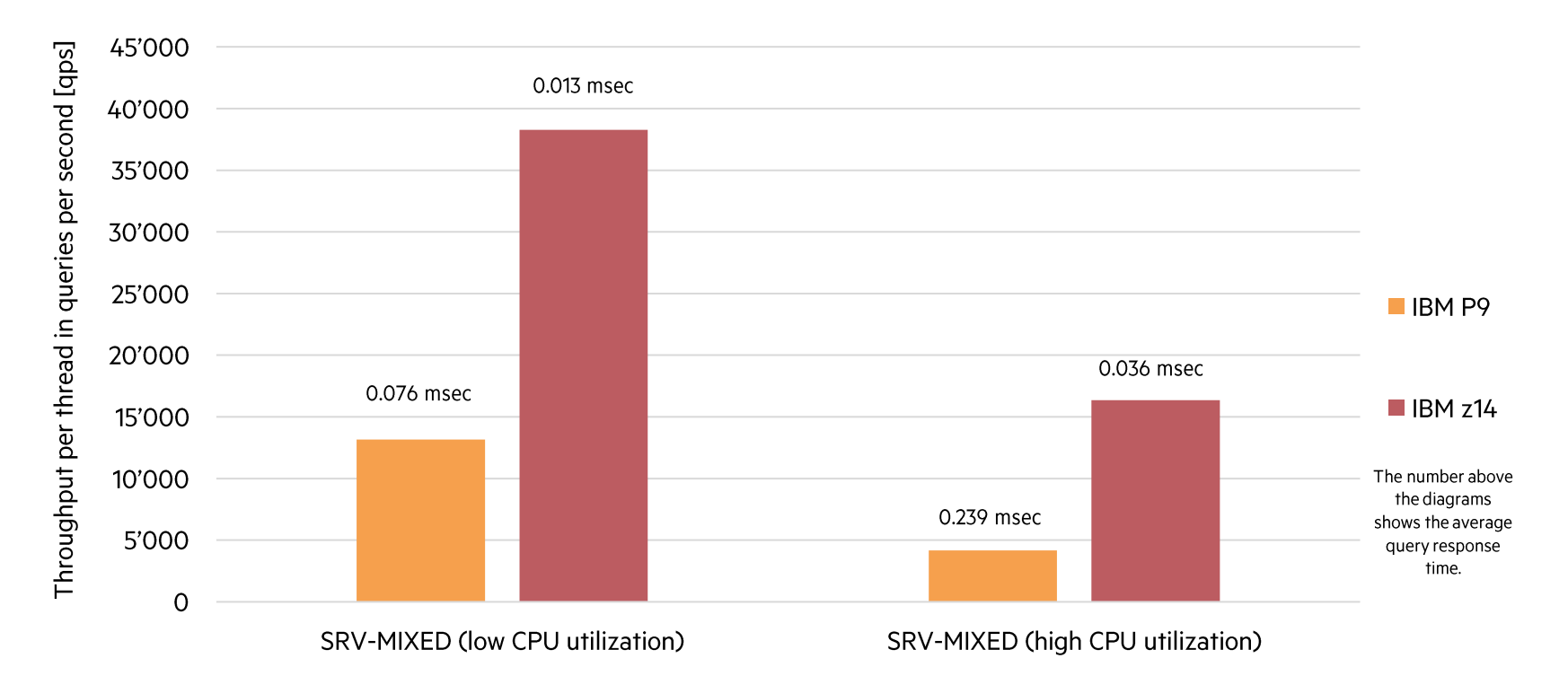

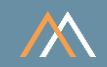

# Summary

Both IBM servers offer top-of-the-line technology in terms of virtualization, availability [1], and scalability, even without the need for Oracle RAC.

Both IBM servers deliver similar per-core performance based on peakmarks<sup>®</sup> workload SRV-MIXED.

However, IBM LinuxONE servers deliver up to a factor of 4 better per-thread performance for individual application processes based on peakmarks<sup>®</sup> workload SRV-MIXED. Online transaction systems on LinuxONE Servers deliver considerably better response times, and batch applications can work with significantly lower parallelism and, thus, much more efficiently.

We recommend that IBM Power customers consider using IBM LinuxONE servers for Oracle databases for the following lifecycle.

[1] Worldwide AL4 Server Market Shares, 2019: Fault-Tolerant Systems Become Digital Transformation Platforms IDC Report, July 2020

# M peakmarks Mission

Identify Key Performance Metrics for Oracle Database Platforms.

On-Premises and in the Cloud.

For Quality Assurance, Evaluations, and Capacity Planning.